# **[Toruń bez barier](https://www.arcanagis.pl/torun-bez-barier/)**

Wszystko wskazuje na to, że jednym z dominujących trendów jest, i w najbliższych latach z pewnością nadal będzie, rozwój szeroko pojętych technologii mobilnych. Inteligentne urządzenia wykorzystujące te technologie: smartfony, tablety, zegarki itp. na dobre zagościły w naszym życiu, znajdując coraz to nowsze zastosowania.

Trend ten nie ominął również systemów informacji geograficznej. Można nawet powiedzieć, że wręcz spowodował w nim prawdziwą rewolucję. Dzięki smartfonom i tabletom systemy GIS stały się w zasadzie wszechobecne, choć nie wszyscy użytkownicy urządzeń mobilnych mają tego świadomość.

# Studia "na czasie"

Nic więc dziwnego, że w programie studiów kierunku geoinformacja środowiskowa, prowadzonego na Wydziale Nauk o Ziemi Uniwersytetu Mikołaja Kopernika w Toruniu, znalazł się przedmiot technologie sieciowe i aplikacje mobilne. Nadrzędnym celem uczelni jest przecież przekazywanie nowoczesnej i praktycznej wiedzy, którą absolwenci będą mogli wykorzystać w dalszej karierze. Przedmiot ten znalazł się w programie drugiego roku studiów magisterskich. Jest więc przeznaczony dla studentów, którzy już wkrótce mają się stać specjalistami do spraw GIS w rozmaitych instytucjach i przedsiębiorstwach, muszą zatem dobrze się orientować w najnowszych technologiach.

#### **Przygotowania**

Przygotowania do przeprowadzenia pierwszej edycji zajęć w ramach przedmiotu technologie sieciowe i aplikacje mobilne zaczęły się od zorganizowania odpowiedniego warsztatu pracy. Dzięki szybkiej reakcji władz dziekańskich udało się pozyskać 16 tabletów z systemem Android, wyposażonych w moduły GPS. Z kolei firma Esri Polska zgodziła się udostępnić na potrzeby

projektu 90-dniową licencję ArcGIS Online, która, poza możliwością tworzenia interaktywnych map internetowych, daje również dostęp m.in. do aplikacji mobilnej ArcGIS Collector.

Następnie pojawiła się konieczność wypracowania jakiejś formuły, która byłaby atrakcyjna dla studentów, a jednocześnie współgrałaby z tematyką zajęć i miała jak najpraktyczniejszy wymiar. Dotychczasowe formy prowadzenia zajęć, czyli przede wszystkim zajęcia w pracowni komputerowej i wykłady, nie do końca odpowiadały istocie technologii mobilnych, nie obejmowały również praktycznego poznania tego, czym są zarządzanie projektem i koordynowanie prac zespołu. Na potrzeby opisywanego projektu zastosowano podejście projektowe, w którym wspólnie ze studentami definiujemy problem, wybieramy najlepszy sposób jego rozwiązania, a przy tym wykorzystujemy wiele różnorodnych narzędzi ułatwiających pracę grupową.

# **Kick-off meeting**

Studenci podchwycili pomysł i już na pierwszym spotkaniu udało się wypracować temat przewodni projektu, który znalazł odzwierciedlenie w jego roboczej nazwie: *Toruń bez barier*. Technologie mobilne miały posłużyć do opracowania mapy barier architektonicznych dla osób niepełnosprawnych w mieście. Podstawowymi narzędziami pracy miały być uniwersyteckie tablety oraz aplikacje [ArcGIS](https://www.arcanagis.pl/z-aplikacja-collector-for-arcgis-w-terenie/) Online i ArcGIS Collector. Cała grupa została podzielona na mniejsze zespoły, a następnie każdy z nich przeanalizował różne aspekty projektu za pomocą innej metody: od burzy mózgów, przez analizę SWOT, po szablony typu Business i Project Model Canvas. W ten sposób bardzo szybko zidentyfikowane zostały szanse i zagrożenia realizowanego projektu, określono też potencjalnych partnerów i odbiorców, a także spodziewane rezultaty.

W czasie realizacji projektu musieliśmy się zmierzyć z rozmaitymi problemami, zarówno organizacyjnymi jak i technicznymi. Część studentów pracuje już zawodowo, tak więc ustalenie terminów spotkań nie zawsze było proste. Z pomocą przyszły nam nowoczesne technologie – część spotkań odbyliśmy w formie telekonferencji za pomocą aplikacji Google Hangouts. Nie obyło się też bez pewnych problemów z aktywacją i konfiguracją ArcGIS Online, niemniej jednak wszystko udało się w końcu pomyślnie rozwiązać.

Ponadto etap prac terenowych przypadł na okres zimowy. Utrudniło to nieco zbieranie danych, dało jednak przedsmak realiów pracy w terenie, gdzie znaczenia nabierają na pozór drobne rzeczy, takie jak: jasność wyświetlacza, żywotność baterii, szybkość pracy urządzenia, wielkość przycisków czy jakość aparatu fotograficznego w urządzeniu mobilnym.

#### **Początek prac**

Pierwsze spotkanie zakończyło się ustaleniem zadań dla każdej z grup. W celu merytorycznego zweryfikowania zakresu i celu projektu jedna z grup nawiązała kontakt z fundacją pracującą z osobami niepełnosprawnymi. Pozostałe grupy miały ponadto wstępnie zapoznać się z aplikacją ArcGIS Collector i zaprezentować ja pozostałym, wybrać i skonfigurować platformę do wymiany danych i komunikacji online, a także przygotować wstępną listę obiektów do weryfikacji w terenie (POI).

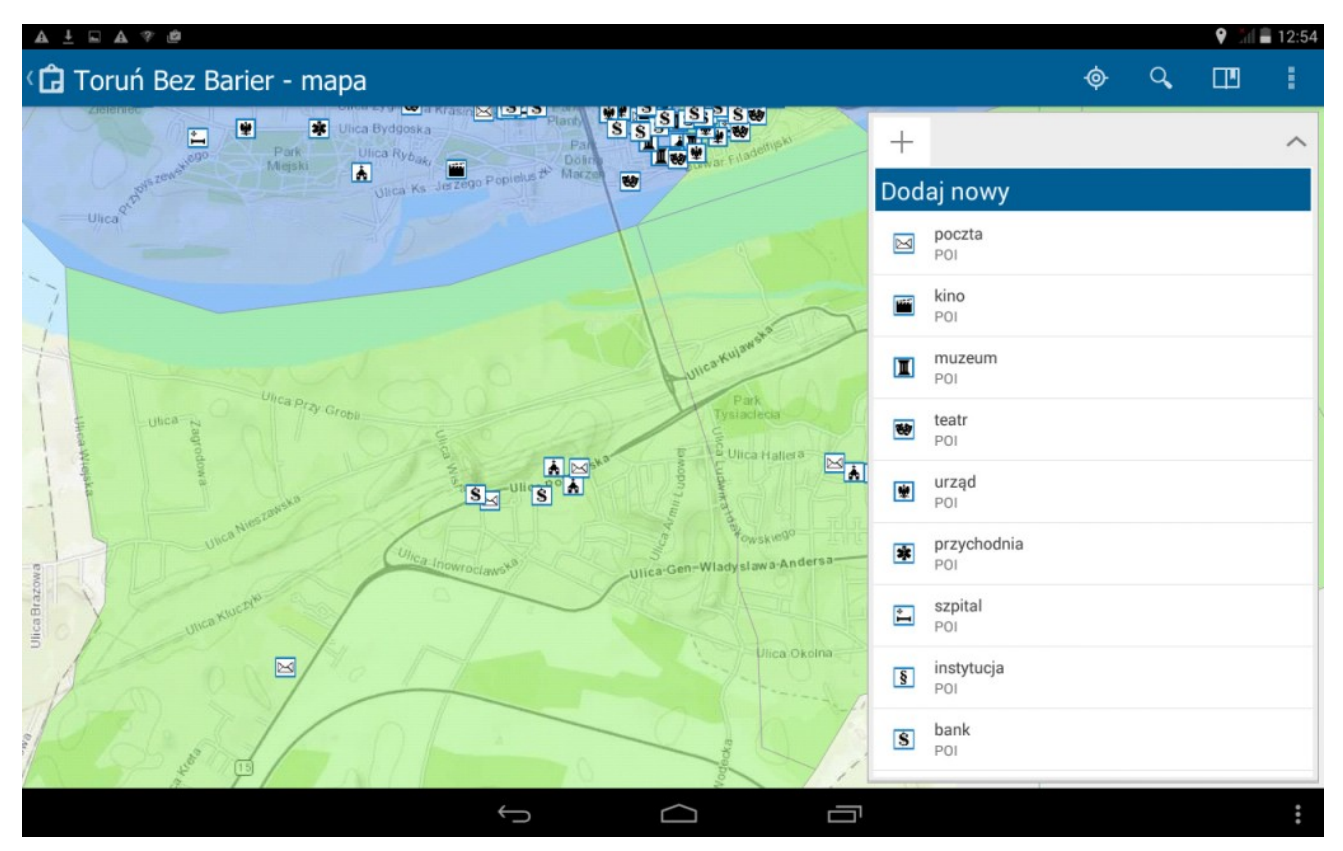

Rys. 1. Interfejs aplikacji ArcGIS Collector.

Dane oraz poszczególne efekty prac każdego zespołu postanowiliśmy umieszczać na wspólnym dysku Google Drive, co znacznie ułatwiło wymianę plików pomiędzy wszystkimi uczestnikami projektu.

# **Plan działań**

Plan dalszych działań przedstawiał się następująco.

- 1. Zaprojektowanie jednolitej struktury bazy danych i utworzenie geobazy plikowej w środowisku ArcGIS Desktop.
- 2. Stworzenie odpowiednich domen atrybutowych z listą dopuszczalnych wartości dla poszczególnych pól (co było szczególnie przydatne, ponieważ ArcGIS Collector automatycznie konwertuje domeny na wygodną listę wyboru ułatwiającą wprowadzanie danych na urządzeniu mobilnym).
- 3. Zebranie informacji adresowych o obiektach poszczególnych kategorii (np. urzędach, przychodniach, kościołach itp.).
- 4. Geokodowanie obiektów POI na podstawie danych adresowych
- i wprowadzenie ich do geobazy.
- 5. Podział obszaru miasta na strefy i przydzielenie POI poszczególnym zespołom.
- 6. Konfiguracja środowiska ArcGIS Online (przypisanie uprawnień wszystkim użytkownikom itp.).
- 7. Import danych z geobazy do ArcGIS Online.
- 8. Opublikowanie mapy do pracy w trybie offline.
- 9. Konfiguracja aplikacji ArcGIS Collector na tabletach.
- 10. Prace terenowe aktualizacja danych o poszczególnych obiektach POI.
- 11. Opracowanie wyników w postaci internetowej mapy w serwisie ArcGIS Online.

#### **Wykorzystanie ArcGIS Collector**

Zadania, które postanowiliśmy zrealizować za pomocą aplikacji ArcGIS Collector to m.in.:

- inspekcja wprowadzonych wcześniej obiektów użyteczności publicznej (POI),
- pozyskanie informacji o barierach i ułatwieniach dla osób niepełnosprawnych dla każdego POI,
- zarejestrowanie danych o każdej obserwacji (data obserwacji oraz dane obserwatora),
- przypisanie fotografii do wybranych obiektów POI,
- wprowadzenie ewentualnych dodatkowych, nieuwzględnionych wcześniej obiektów bądź modyfikacja lub usunięcie obiektów niewystępujących w terenie albo obiektów błędnie zgeokodowanych.

Dużą zaletą aplikacji ArcGIS Collector okazała się możliwość pracy w trybie offline, ponieważ tablety miały dostęp do Internetu jedynie w zasięgu uniwersyteckiej sieci Eduroam. Zresztą ta funkcja ArcGIS Collectora jest chyba jedną z najistotniejszych z punktu widzenia prac terenowych, które przecież bardzo często wykonuje się w terenach poza zasięgiem sieci komórkowych.

# **Wyniki projektu oraz plany na przyszłość**

Projekt zakończył się opracowaniem przez każdy z zespołów bazy punktów POI z wyznaczonego obszaru oraz stworzeniem mapy internetowej w środowisku ArcGIS Online. Na mapach umieszczone zostały lokalizacje poszczególnych obiektów, którym nadano opracowane wcześniej sygnatury, wskazujące na ich przystosowanie do potrzeb osób niepełnosprawnych. Z mapy można odczytać, w których obiektach występują bariery, a także gdzie dostępne są odpowiednie ułatwienia w postaci wind, podjazdów, miejsc parkingowych czy przystosowanych toalet.

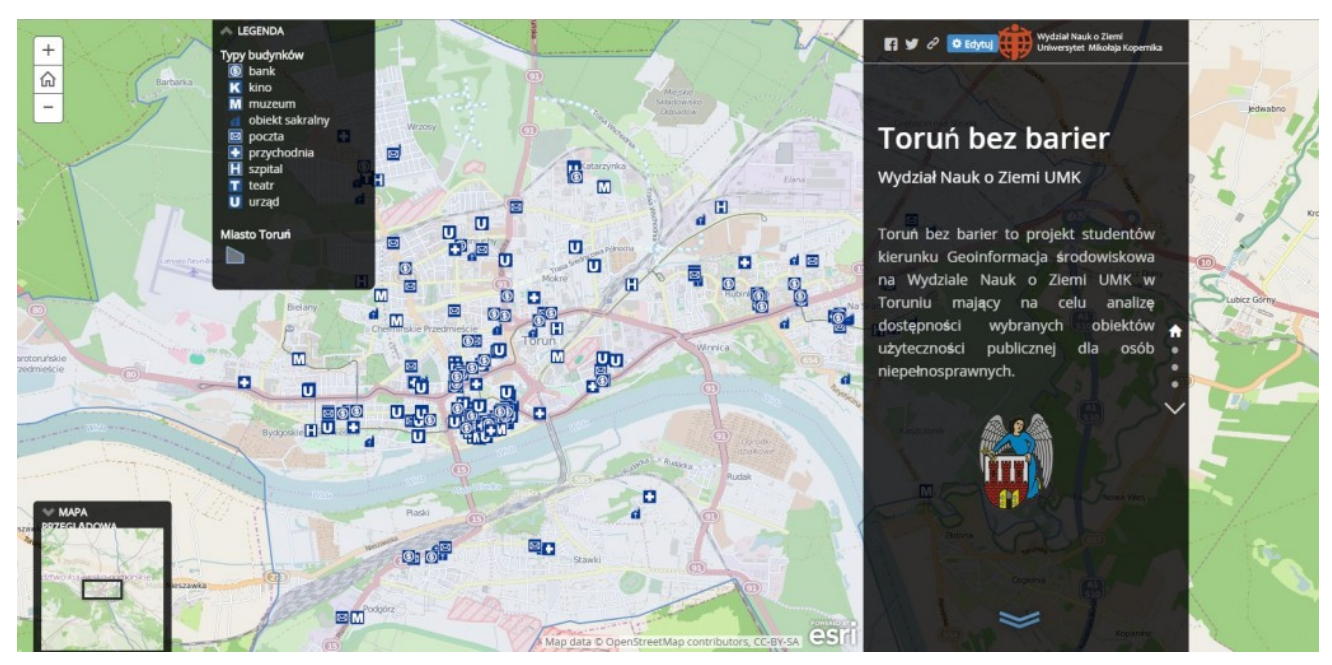

Rys. 2. Finalna mapa (opracowanie: G. Górniak).

Chociaż zajęcia dobiegły końca, mamy nadzieję, że wynikami projektu uda się zainteresować decydentów w naszym mieście, jak również administratorów poszczególnych obiektów, którzy mogą skorzystać z zebranych informacji w celu zidentyfikowania i wyeliminowania najbardziej uciążliwych barier. Mamy również pomysły na dalszy rozwój projektu, m.in. dodanie kolejnych obiektów, stałą aktualizację zebranych informacji, a także stworzenie aplikacji internetowej lub mobilnej, na której zainteresowane osoby mogłyby same zgłaszać istniejące utrudnienia dla osób niepełnosprawnych.